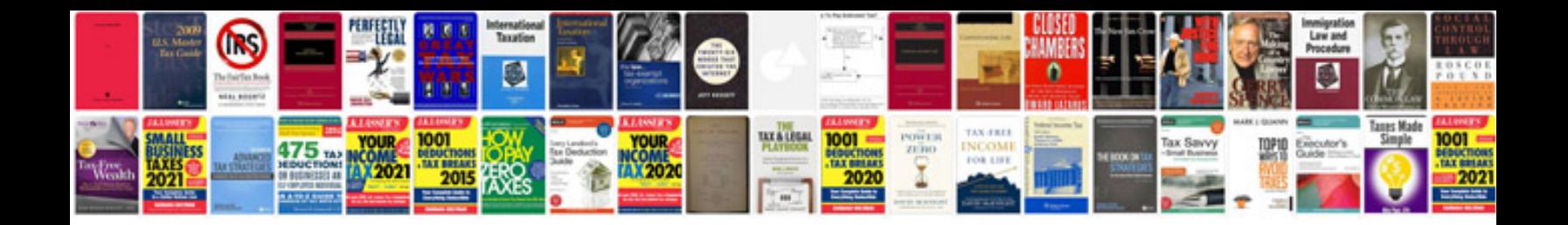

**Jaguar s type fuse box location**

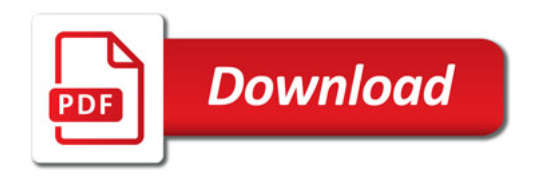

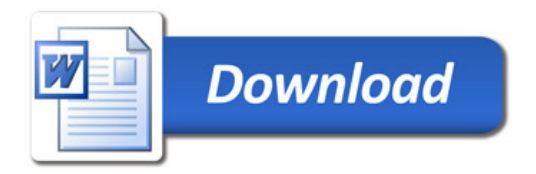